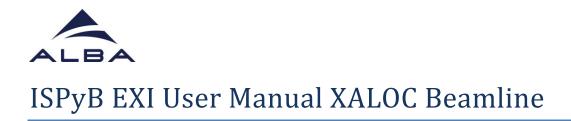

- In your favourite web browser go to <u>https://ispyb.cells.es/</u> and choose MX.

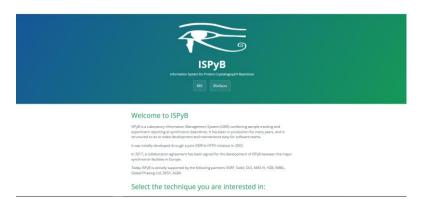

| ExiMX Extended SPyE for MX === |                                 |
|--------------------------------|---------------------------------|
|                                |                                 |
| 0                              |                                 |
| Sec. 1                         |                                 |
|                                |                                 |
|                                |                                 |
|                                |                                 |
| Login                          | $\otimes$                       |
|                                | 4094000228                      |
|                                | ummaread                        |
|                                |                                 |
|                                | Please use your DUO login Login |
|                                |                                 |
|                                |                                 |
|                                |                                 |
|                                |                                 |
|                                |                                 |
|                                |                                 |
|                                |                                 |
|                                | Resty.                          |

- Login to EXI using the credentials of your proposal
- In order to load your samples in EXI, first enter in the session corresponding to your beamtime (in the example shown, 21/11/2022)

| me Shi<br>Iome | pment 🗸 Prol | teins and Crystat | saan ∨ Prepa  | re Experiment | Oata Explorer \ | <ul> <li>Offline Data</li> </ul> | s Analysis 🖂 | Ø swis   |             | search by | profesin acronym |             | E Log out u2018002222@                   | 201808222 |
|----------------|--------------|-------------------|---------------|---------------|-----------------|----------------------------------|--------------|----------|-------------|-----------|------------------|-------------|------------------------------------------|-----------|
| Choose a C     | Date V 🕅 Ch  | cose a period of  | ftime         |               |                 |                                  |              |          |             |           |                  |             | esrch by local context                   |           |
| BL13 - XA      | LOC          |                   |               |               |                 | NX                               |              |          |             | BOSNIS    |                  |             | Priter by term (proposal or title) or or | ment      |
| et.            | Dearrine     | Proposal          | Local Contact | En. loans     | x84             | tempies                          | bab          | Collects | Calibration | 80        | HPLO             | Oridopument | Commenta                                 |           |
| -11-0822       | 8113-324600  | 2018062222        |               |               |                 |                                  |              |          |             |           |                  |             | C Test session                           |           |
| -11-0022       | 8113-334100  | 2018002222        |               |               |                 | 0                                | 0            | 6        |             |           |                  |             | S Bession created by the BCM             |           |
| +11-0822       | 8113-334600  | 2018062222        |               |               |                 | 0                                | 0            | 0        |             |           |                  |             | C Dession cested by the BCM              |           |
| +0+0102        | 8113-334600  | 2018062222        |               |               |                 |                                  | 0            | 0        |             |           |                  |             | C Bession cented by the BCM              |           |
| 09-0022        | 8113-334100  | 2018062222        |               |               |                 |                                  | •            | 0        |             |           |                  |             | C Dession created by the BCM             |           |
|                | 8113-334600  | 2012012222        |               |               |                 |                                  | 0            | 0        |             |           |                  |             | C Bession cented to the BCM              |           |
| 107-0002       | 8113-334100  | 2018002222        |               |               |                 |                                  | 0            | 0        |             |           |                  |             | C Session created by the BCM             |           |
| 107-0022       | 8113-334600  | 2018092222        |               |               |                 |                                  | 0            |          |             |           |                  |             | C Dession cented by the BCM              |           |
| 107-0002       | 8113-334600  | 2018002222        |               |               |                 |                                  | 0            | 0        |             |           |                  |             | C Session cealed by the BCM              |           |
| 000111         | 8113-324600  | 2018002222        |               |               |                 |                                  | •            |          |             |           |                  |             | TT Description method in the \$711       |           |
|                |              |                   |               |               |                 |                                  |              |          |             |           |                  |             |                                          |           |

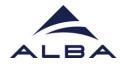

- Create a new shipment: To do that go to shipment in the upper menu and press Shipment>Add new

| EXIMX Extended (SPyE) for Million                                                                                                    |                                                      |
|----------------------------------------------------------------------------------------------------|------------------------------------------------------|
| Engineer Publics and Cystellines ~ Prepare Experiment Data Explorer ~ Office Data Analysis 0 555                                                                                                    | a jolani kuranjar 📔 Log out MX2018002222@u2018002222 |
| Bit O         A HOF memory         A HOF memory | within search practic, samples, protein or flasham   |
|                                                                                                    |                                                      |
|                                                                                                    |                                                      |
|                                                                                                    |                                                      |
|                                                                                                    |                                                      |
|                                                                                                    |                                                      |
|                                                                                                    |                                                      |

- Create the new shipment by adding a name, a contact person and choosing the corresponding session in the pull down menu.

| ExIMX Extended GPy6 for MX <sub>1278</sub>           |           |                                 |           | MANNA AND AND AND AND AND AND AND AND AND |
|------------------------------------------------------|-----------|---------------------------------|-----------|-------------------------------------------|
| 🗎 Home Shipmant - Proteins and Crystals              |           |                                 |           | K Log out MX2018002222@u2018002222        |
| The Tax                                              |           |                                 |           |                                           |
| Class Collections Energy Stars Fluorescence Species  |           |                                 |           | ^                                         |
| III III O I L FOF mining L RTF mining L CIV mining L | Shipment  |                                 | $\otimes$ |                                           |
|                                                      | Name: Ta  | at_saan)                        |           |                                           |
|                                                      | beasive:  |                                 | •         |                                           |
|                                                      | Comments: |                                 |           |                                           |
|                                                      |           |                                 |           |                                           |
|                                                      | From      | emando Gil                      |           |                                           |
|                                                      | Ratura D  | ame as for shipping to beamline |           |                                           |
|                                                      | address   |                                 |           |                                           |
|                                                      |           |                                 |           |                                           |
|                                                      |           | Save                            | Cancel    |                                           |
|                                                      |           |                                 |           |                                           |
|                                                      |           |                                 |           |                                           |
|                                                      |           |                                 |           |                                           |
|                                                      |           |                                 |           |                                           |
|                                                      |           |                                 |           | © Ready                                   |

- Go to the list of shipments in the Shipment menu: Shipments>list.

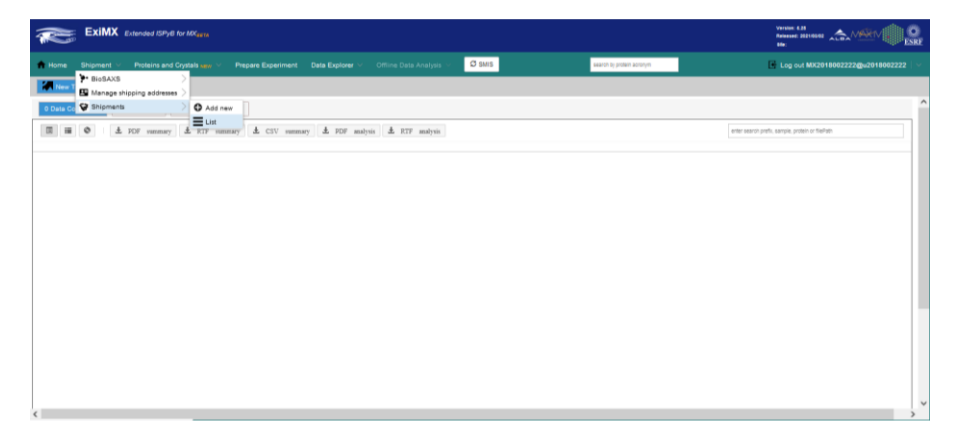

- Select your shipment from the list on the left. Now it is time to load your parcel (dewar) and samples information in EXI.

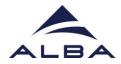

| Home Shipn                                                    |   |                      |                          |                     | ne Data Analysis 🖂    | Ø SMIS                             | search by protein acronym             | Log out MX20180 | 02222@u2018002222       |
|---------------------------------------------------------------|---|----------------------|--------------------------|---------------------|-----------------------|------------------------------------|---------------------------------------|-----------------|-------------------------|
| Select                                                        | 0 | Shipment ×           |                          |                     |                       |                                    |                                       |                 |                         |
| (Lusers<br>11-0022<br>arcels (0 Samples)<br>ened              | î |                      |                          |                     |                       |                                    |                                       | 100             | metion Transport Nation |
| eccia (2 Genples)<br>mito AuBA                                |   | Same                 | Test_users               | Date                | 21-11-3922            | Send shipment to the facility      | Connantiz:                            | Edit            |                         |
| el<br>106-0022<br>percena (2 demoles)<br>anel                 |   | Examine              | BL13 - XALOC             | int a               | spend                 | Crie of your labels is not printed |                                       | Delete          |                         |
| datherFrag Soreen                                             |   | Ron                  | Pernando Gil             | Courier compe       | w -1                  | Alloved Reimo, parcela             |                                       |                 |                         |
| oxoss (30 Benules)<br>NLBA                                    |   | Return address       | Fernando Gil             | Biring Referen      | 50000000000           | Feder Reference                    | NK-2018002222/NL15 - XALOC/21-11-2022 |                 |                         |
| end<br>IO+0002<br>parcels (16 Samples)<br>INUS_ALEA           |   |                      |                          |                     |                       |                                    |                                       |                 |                         |
| e-ALDH<br>H09-0022<br>percela (16 Samples)<br>ALBA            |   | Content (0 Parcels - | 0 Samples - 0 Measured ) | O Add Parcel 🗶 Impo | art from CSV Z Export | FOF Vev                            |                                       |                 | Content Biaristics      |
| culto<br>200220<br>HOS-00022<br>percella (10 Dampies)<br>ALBA |   |                      |                          |                     |                       |                                    |                                       |                 |                         |
| 0-30220014<br>05-0022<br>ercets (1 Servales)<br>rt_(0_ALBA    |   |                      |                          |                     |                       |                                    |                                       |                 |                         |
| riest<br>cs-cozz<br>ercers (17 Bengles)<br>NLBA               |   |                      |                          |                     |                       |                                    |                                       |                 |                         |
| Augustan September                                            | ~ |                      |                          |                     |                       |                                    |                                       |                 |                         |

- The easier option to load your samples would be the use of the CSV template provided (here) filling the different fields. It is not required to fill everything but there are several mandatory fields. Information in columns A to F is mandatory.

| TestUsers.csv - LibreOffice Calc                       |                                                       |                    |           |             |                 |             |        | -     |     |
|--------------------------------------------------------|-------------------------------------------------------|--------------------|-----------|-------------|-----------------|-------------|--------|-------|-----|
| rchivo Editar Ver Insertar Eormato Estilos Higja D     | tos Herramientas Vegtana Ayyda                        |                    |           |             |                 |             |        |       |     |
| i•≥•::•:0 ⊕ 0   X № 16                                 | 🎸 🏘 (ち・ぐ・) 🙉 🤒 🔳・                                     | • 🖽                | 21 X1 🔽 🚺 | 2 💼 🖾 🤇     | 2• 🖷 🖓 🕻        |             | • 🖂    | 63    |     |
| iberation Sans 💟 10 pt 💟 N K S                         | • <u>A</u> • <u>8</u> • E = = <u>5</u> .              | 1 <del>-</del> + = | · · % (   | 1 00 1 1 0  | Q → 클 ← Ξ   F   | ⊞ • ≣ •     |        | 矚 •   |     |
| 1 $f_X \sum \cdot = For more information$              | on go to https://github.com/ispyb/EXI/wiki/Fill-shipm | ent-from-CSV       |           |             |                 |             |        |       | -   |
| ٨                                                      | 8                                                     | C                  | D         | E           | F               | G           | н      | 1.1   | 1.1 |
| For more information go to https://github.com/ispyb/E) |                                                       |                    |           |             |                 |             |        |       |     |
| 2 #parcel name                                         | container name                                        | container type     |           |             | sample acronym  | pin barcode |        | cellA |     |
| B Dewar10                                              | CA300                                                 | Unipuck            |           | Lysousers   | Ly1z            |             | P43212 |       |     |
| 4 Dewar10                                              | CA300                                                 | Unipuck            |           | 2 Lysousers | Ly2z            |             | P43212 |       |     |
| 5 Dewar10                                              | CA300                                                 | Unipuck            |           | 3 Lysousers | Ly3z            |             | P43212 |       |     |
| 6 Dewar10                                              | CA300                                                 | Unipuck            |           | Lysousers   | Ly4z            |             | P43212 |       |     |
| 7 Dewar10                                              | CA300                                                 | Unipuck            |           | 5 Lysousers | Ly5z            |             | P43212 |       |     |
| B Dewar10                                              | CA300                                                 | Unipuck            |           | 5 Lysousers | Ly6z            |             | P43212 |       |     |
| 9 Dewar10                                              | CA300                                                 | Unipuck            |           | Lysousers   | Ly7z            |             | P43212 |       |     |
| 0 Dewar10                                              | CA300                                                 | Unipuck            |           | 8 Lysousers | Ly8z            |             | P43212 |       |     |
| 1 Dewar10                                              | CA300                                                 | Unipuck            |           | Lysousers   | Ly9z            |             | P43212 |       |     |
| 2 Dewar10                                              | CA300                                                 | Unipuck            |           | Lysousers   | Ly10z           |             | P43212 |       |     |
| 3 Dewar10                                              | CA300                                                 | Unipuck            |           | Lysousers   | Ly11z           |             | P43212 |       |     |
| 4 Dewar10                                              | CA300                                                 | Unipuck            |           | Lysousers   | Ly12z           |             | P43212 |       |     |
| 5 Dewar10                                              | CA300                                                 | Unipuck            |           | 3 Lysousers | Ly13z           |             | P43212 |       |     |
| 6 Dewar10<br>7 Dewar10                                 | CA300<br>CA300                                        | Unipuck            |           | Lysousers   | Ly14z           |             | P43212 |       |     |
| 7 Dewar10<br>8 Dewar10                                 |                                                       | Unipuck            |           | 5 Lysousers | Ly15z           |             | P43212 |       |     |
| 8 Dewar10                                              | CA300                                                 | Unipuck            | 1         | 6 Lysousers | Ly16z           |             | P43212 | 20    |     |
|                                                        |                                                       |                    |           |             |                 |             |        |       |     |
| 10                                                     |                                                       |                    |           |             |                 |             |        |       |     |
|                                                        |                                                       |                    |           |             |                 |             |        |       |     |
| 3                                                      |                                                       |                    |           |             |                 |             |        |       |     |
| 4                                                      |                                                       |                    |           |             |                 |             |        |       |     |
| 5                                                      |                                                       |                    |           |             |                 |             |        |       |     |
| 6                                                      |                                                       |                    |           |             |                 |             |        |       |     |
| 7                                                      |                                                       |                    |           |             |                 |             |        |       |     |
| 8                                                      |                                                       |                    |           |             |                 |             |        |       |     |
| 9                                                      |                                                       |                    |           |             |                 |             |        |       |     |
| 9                                                      |                                                       |                    |           |             |                 |             |        |       | >1  |
| ( ) ) + TestUsers                                      |                                                       |                    |           |             |                 |             |        |       |     |
| oia 1 de 1                                             | Predeterminado                                        | añol (España)      |           | I G I       | Promedio: : Sur |             |        |       |     |

- Use the "Import from CSV" option to load your CSV file.

| ExiMX Exte                                                        | ended ISPyB for MX <sub>SCIN</sub>            |                                                    |                                         |                                  |
|-------------------------------------------------------------------|-----------------------------------------------|----------------------------------------------------|-----------------------------------------|----------------------------------|
| 💼 Home Shipment 🗸 P                                               |                                               | Data Explorer 🗸 🛛 Offline Data Analysis 🗸 🛛 🛱 SMIS | search by protein acronym               | Log out MX2018002222@u2018002222 |
| Select 🔇                                                          | Shipment                                      |                                                    |                                         |                                  |
| nti,users A<br>h11-2022<br>perceix (2 Semplex)<br>cened           |                                               |                                                    |                                         | Information Transport halory     |
| proces (2 Bengles)<br>entits ALBA                                 | Name Testjusers                               |                                                    | Comments:                               | Edi                              |
| ni<br>106-2022<br>parces (2 Bangles)<br>peres                     | Bearvine BL15 - XALOC                         | tions we are a construction of your                | labelie is not privited                 | Delete                           |
| EthferFragilisreen                                                | Aon Persando Gil                              | Courter company -1 Allowed Relmo, parcel           |                                         |                                  |
| percela (20 Berryles)<br>e AuBA                                   | Return assiess Pernando Gil                   | Billing Reference 00000000000 Feder Reference      | 98-3816002222/91.13 - x80.0C/22-31-2023 |                                  |
| gend<br>604-2022<br>Jacobs (16 Samples)<br>Jacobs (16 Samples)    |                                               |                                                    |                                         |                                  |
| ND-ALDH<br>D+G5-2022<br>I parcels (16 Exmplex)<br>al ALBA         | Content (0 Parcels - 0 Samples - 0 Measured ) | Add Parcel Limport from CSV Add Parcel             |                                         | Content Statistics               |
| 10100120<br>10-05-0022<br>2 percens (16 Berrynes)<br>4 ALBA       |                                               |                                                    |                                         |                                  |
| ND-20220016<br>8-05-0022<br>parcels (1 Samples)<br>Iem., IO, AUBA |                                               |                                                    |                                         |                                  |
| artisul<br>3-05-0002<br>percels (17 Bengles)<br>ALBA              |                                               |                                                    |                                         |                                  |
| ni faandar Mittiili                                               |                                               |                                                    |                                         |                                  |

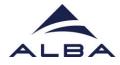

- After loading the samples, you will see all of them in EXI. Keep in mind that Protein + sample name must be unique for the whole proposal, i.e. Protein +

|            |                   | Protein          |       | d Crystels | ne V Prepar                  | e Experi    | ment       | Del   | a E | entore  |        |                  |                |            | Ø si       | AIS          |              |                  |        | arch be proh | in acronym |       |         |            | Log out MX2018002222@w | 2018002222 |
|------------|-------------------|------------------|-------|------------|------------------------------|-------------|------------|-------|-----|---------|--------|------------------|----------------|------------|------------|--------------|--------------|------------------|--------|--------------|------------|-------|---------|------------|------------------------|------------|
| ··· ··     |                   |                  |       |            | and the second               |             |            |       |     |         |        | 0                |                |            | _          | -            |              |                  | _      |              | _          | _     |         |            |                        |            |
| Import C   | SV .              |                  |       |            |                              |             |            |       |     |         |        |                  |                |            |            |              |              |                  |        |              |            |       |         |            |                        |            |
| -          |                   | Jaera.cov        |       |            |                              |             |            |       |     |         |        |                  |                |            |            |              |              |                  |        |              |            |       |         |            |                        |            |
| Brown      | ed herur* Chinhe  |                  |       |            |                              |             |            |       |     |         |        |                  |                |            |            |              |              |                  |        |              |            |       |         |            |                        |            |
|            |                   |                  |       |            |                              |             |            |       |     |         |        |                  |                |            |            |              |              |                  |        |              |            |       |         |            |                        |            |
| Parcel Nam | e should be units | ue for the whole | ships | nent Acco  | spied values for container ( | (DE BYE DP) | NEpuck, Ur | (puck | 0   | oriaine | r name | should be unique | for this ships | ent Pro    | ein + samp | ie name ahou | id be unique | for the whole pr | (possi |              |            |       |         |            |                        |            |
| Pacel      | Container         | Contener         |       | Poleit     | terus                        |             |            |       | _   | _       |        |                  |                | Required   |            | Number of    |              | Amer             | Forces | Repaired     | _          |       | 100 000 | COLANAS    |                        |            |
| Nane       | Name              | Type             | •     | Acronym    | Name                         | Bercore     |            |       |     |         |        |                  | Resolution     | Resolution | Daneler    | positions    | Numpricity   | Completeness     | 570    | Seraitivity  | BALES      | Angle | Angle   | Resolution | Comments               | ^          |
| event      | CA360             | Unguite          | 1     | 1000585    | U14                          |             | P43211     | 8 20  | 20  |         | • •    | Default          | 4              | **         |            |              |              |                  | P43212 | Nan          |            |       | 6.2     |            |                        |            |
| everit     | CA200             | Unipuck          | 2     | Laorada    | L/dx                         |             |            | 10 20 | 20  | 90 5    | 0 90   | Default          | 1.0            | 22         |            |              |              |                  |        |              |            |       | 0.2     |            |                        |            |
| levand     | CA360             | Unipuck          | 3     | LINUSER    | uja.                         |             | P43211     | 10 20 | 20  | 90 9    | 0 90   | Default          | 1.8            |            |            |              |              |                  | P40112 |              |            |       | 0.2     |            |                        |            |
|            |                   |                  |       |            |                              |             | P42210     |       |     |         |        |                  |                |            |            |              |              |                  | P40212 |              |            |       |         |            |                        |            |
| lever10    | CA300             | Uniputk          | 1     | 1,00,000   | 1.148                        |             | P43211     | 8 20  | 20  | *       | • •    | Default          | u.             | **         |            |              |              |                  | P43212 |              |            |       | 6.8     |            |                        |            |
| lever10    | CAUGO             | Uniputk          | 6     | Laborate   | Life .                       |             |            | 10 20 | 20  | 90 8    | 0 90   | Default          | 18             | 11         |            |              |              |                  |        |              |            |       | 0.2     |            |                        |            |
| event.     | CA300             | UMPUR            |       | LINUSES    | 1.014                        |             | P4321      | 10 20 | 20  | 90 9    | 0 90   | Detaul           | 1.8            |            |            |              |              |                  | P40110 |              |            |       |         |            |                        |            |
|            |                   |                  |       |            |                              |             | P43211     |       |     |         |        |                  |                |            |            |              |              |                  | P40212 |              |            |       |         |            |                        |            |
| lever10    | CA300             | Unipuck          | 1     | 1,00.000   | un                           |             | P43211     | 8 20  | 20  | **      | 0 10   | Default          | -              | **         |            |              |              |                  | P43212 |              |            |       | 6.2     |            |                        |            |
| levanti    | GA360             | Uniputk          | 8     | 1,00.665   | spin .                       |             |            | 8 20  | 20  | 90 9    | 0 90   | Default          | 1.8            |            |            |              |              |                  |        |              |            |       | 0.2     |            |                        |            |
| lever10    | CA000             | Uniputit         | ,     | Lanata     | U.M.                         |             | P43211     | 0 00  | 20  | 90 9    | 0 90   | Default          | 1.8            |            |            |              |              |                  | P43212 |              |            |       | 0.2     |            |                        |            |
| (          |                   |                  |       |            |                              |             |            |       |     |         |        |                  |                |            |            |              |              |                  |        |              |            |       |         |            |                        |            |
|            |                   |                  |       |            |                              |             |            |       |     |         |        |                  |                |            |            |              |              |                  |        |              |            |       |         |            |                        |            |

sample name cannot be repeated in any of your previous beamtimes otherwise you will get an error from the application.

- Now you can Return to Shipment where you will find your dewar and samples declared.

| ExiMX (            | Ixtended ISPy8 for MK <sub>861A</sub> |              |                   |                 |                                   |                                        | Versier 631<br>Reference 20210500 ALBANIMENT |
|--------------------|---------------------------------------|--------------|-------------------|-----------------|-----------------------------------|----------------------------------------|----------------------------------------------|
|                    |                                       |              |                   |                 | Analysis 🗸 🖸 SMIS                 | search by protein acronym              | Log out MX2018082222@u2018082222             |
| Shipment X         |                                       |              |                   |                 |                                   |                                        |                                              |
|                    |                                       |              |                   |                 |                                   |                                        |                                              |
|                    |                                       |              |                   |                 |                                   |                                        | Information Transport Instory                |
| Name               | Test_users                            |              | Date              | 21-11-2022      | & Send shipment to the facility   | Commanfa:                              | Ese                                          |
| Beartine           | BL13 - XALOC                          |              | Status            | opened          | Cre of your labels is not printed |                                        | Delate                                       |
| From               | Fernando Gil                          |              | Courier company   | 4               | Aloued Reimt, parcels             |                                        |                                              |
| Return address     | Fernando Gil                          |              | Billing Reference | 00000000000     | Federa Anterence                  | 8X-3858893222/96.11 - X0605/21-11-3923 |                                              |
|                    |                                       |              |                   |                 |                                   |                                        |                                              |
|                    |                                       |              |                   |                 |                                   |                                        |                                              |
| Content (1 Parcels | - 16 Samples - 0 Measured )           | O Add Parcel | Limport from CSV  | Export PDF View |                                   |                                        | Content Biensitos                            |
| -                  | Dever10                               |              |                   |                 |                                   |                                        | O Add container                              |
| et Sea             | 8111-1141.00                          |              |                   |                 |                                   |                                        | Citizat<br>A print poes                      |
| <                  |                                       | 04300        |                   |                 |                                   |                                        |                                              |
|                    |                                       |              |                   |                 |                                   |                                        |                                              |
|                    |                                       |              |                   |                 |                                   |                                        |                                              |
|                    |                                       |              |                   |                 |                                   |                                        |                                              |
|                    |                                       |              |                   |                 |                                   |                                        |                                              |

- Later on you can inspect or modify by editing your samples through right click on the basket shown.

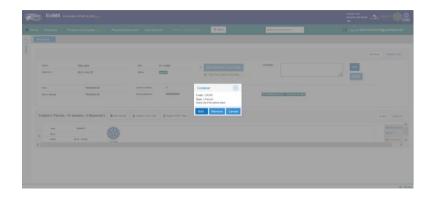

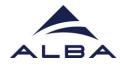

- Once you are happy with your samples it is time to send the shipment to the facility but first you have to print the labels (menu on the right of the samples) and attach it to the dewars.

| me               | Ship        | ment ~             | Proteins         | and Crys         | tals new ~     | Prepa   | re Experin              | ment      | Data Ex               | plorer   | Y 01                | fline Dat    | a Analys   | is Y      | C SMIS           |               |                |              | search b              | protein acronym |                                  |             |             | Log out M | IX2018002223 | 2@u20180022    |
|------------------|-------------|--------------------|------------------|------------------|----------------|---------|-------------------------|-----------|-----------------------|----------|---------------------|--------------|------------|-----------|------------------|---------------|----------------|--------------|-----------------------|-----------------|----------------------------------|-------------|-------------|-----------|--------------|----------------|
| Shi              | pment       | ×                  |                  |                  |                |         |                         |           |                       |          |                     |              |            |           |                  |               |                |              |                       |                 |                                  |             |             |           |              |                |
|                  |             |                    |                  |                  |                |         |                         |           |                       |          |                     |              |            |           |                  |               |                |              |                       |                 |                                  |             |             |           |              |                |
|                  |             |                    |                  |                  |                |         |                         |           |                       |          |                     |              |            |           |                  |               |                |              |                       |                 |                                  |             |             |           | Information  | Transport hist |
|                  | Name        |                    |                  | Test_users       |                |         |                         | Date      |                       | 21-11    | -2022               |              |            |           | end shipmen      | 10 the factor |                |              | Comments:             |                 |                                  |             |             | Edit      |              |                |
|                  | Bearsin     |                    |                  | BL15 - XALC      | ic .           |         |                         | Status    |                       | open     | ed                  |              |            |           | One of your lab  |               |                |              |                       |                 |                                  |             | 1.          | _         |              |                |
|                  |             |                    |                  |                  |                |         |                         |           |                       |          |                     |              |            | -         | one of your last |               |                |              |                       |                 |                                  |             |             | Delete    | 1            |                |
|                  | Ex          | i <b>MX</b> Exter  | ided ISPy8       |                  |                |         |                         |           |                       |          |                     |              |            |           |                  |               |                |              |                       |                 | Version: 6.00<br>Released: 20210 |             | Serve 1     | O ENER    |              |                |
| ~                |             |                    |                  |                  |                |         |                         |           |                       |          |                     |              | _          |           |                  | _             |                |              |                       |                 | *                                |             | - din.      |           |              |                |
| me               | Ships       | ient 🐑 Pr          | oteins and       | Crystals wer     | • V Prepare    | Experim | ent Det                 | a Explore | Y 0                   | Tine Del | la Analysis         | · * - 6      | 3 SMIS     |           |                  | assertit b    | protein acrony |              |                       | 0               | Log out MD                       | 2018002222@ | u2018002222 | 2 I 🛩 -   |              |                |
| SN               | pment       |                    |                  |                  |                |         |                         |           |                       |          |                     |              |            |           |                  |               |                |              |                       |                 |                                  |             |             |           |              |                |
| ane              | CA300       |                    | 73               | e.               | UNPUCK         |         |                         |           |                       |          |                     |              |            |           |                  |               |                | A0           | Protein               |                 |                                  |             |             | ^         | c            | ortent Statist |
| A Serv           | ole name fo | id is mendelog and | no special cha   | actes are allow  |                |         |                         |           |                       |          |                     |              |            |           |                  |               |                | _            |                       |                 |                                  |             |             |           |              | Q ADD COTTAI   |
|                  |             | name should be un  | The for the sale |                  |                | α       |                         |           | Rep. link             |          | Note of             | All and      | 41101      | -         | Restance -       |               |                |              | diam're i             | Excitation      |                                  |             | ^           |           |              | (S' Eat        |
| ~                |             | Banure<br>Name     | BerCoos          |                  | Cryslat Plans  |         | Rip.<br>Tube<br>Celevit | 1 13      | Reputed<br>resolution | Daneler  | Number of positions | multiplicity | Considered | a donce d | Beraitvity       | Bries         | Arge           | Angie<br>0.2 | Coseved<br>resolution | Connerts        |                                  | Upenits     |             |           |              | A Print label  |
| Land             |             |                    |                  |                  | 0.00-90.90.90  |         | Celevil                 | 1.14      |                       |          |                     |              |            | P43212    |                  |               |                |              |                       |                 |                                  |             |             |           |              | ÷              |
|                  |             |                    |                  |                  |                |         |                         |           |                       |          |                     |              |            | P43212    |                  |               |                |              |                       |                 |                                  |             |             |           |              |                |
| 5 L/804          |             | 14                 |                  |                  | 0,20-80,80,80  |         | Gefault                 |           | **                    |          |                     |              |            | P40212    |                  |               |                | **           |                       |                 |                                  |             |             |           |              |                |
| Lines            |             | 4a                 |                  | P40212 - (30 , 0 | 0,20-90,90,90  | a       | Cefeur                  | 1.1       | 8.8                   |          |                     |              |            | P40210    |                  |               |                | 0.0          |                       |                 |                                  |             |             |           |              |                |
| Later            | 685 T L     | 54                 |                  | P45212 - GD . D  | 0.00-90.90.90  | * C     | Gelevit                 | 1.18      | **                    |          |                     |              |            | P4021     |                  |               |                | 0.0          |                       |                 |                                  |             |             |           |              |                |
| L/BD4            | . 1 644     | éa.                |                  | P43212 - (50 , 2 | 0,00-80,80,80  | · · Ø   | Cefeuri                 | 1.8       | **                    |          |                     |              |            | PART      |                  |               |                | 0.0          |                       |                 |                                  |             |             |           |              |                |
| 1 1,000          |             | /h                 |                  | P40212 - (30 - 0 | 0.00-90.90.90  | × a     | Cefeuit                 | 1.18      | 2.2                   |          |                     |              |            |           |                  |               |                | 0.0          |                       |                 |                                  |             |             |           |              |                |
| 1.000            |             | 64                 |                  | P49212-00.2      | 0.00-90.90.90  | · d     | Celevil                 | 1.18      |                       |          |                     |              |            | P0011     |                  |               |                | 0.2          |                       |                 |                                  |             |             |           |              |                |
|                  |             |                    |                  | P40212-00-0      | 0,00-80.80.80  |         | Gefault                 | 7 14      |                       |          |                     |              |            | P4001     |                  |               |                | 0.2          |                       |                 |                                  |             |             |           |              | _              |
|                  |             |                    |                  |                  | 0.00-90.90.90  |         | Celeur                  | 7 14      |                       |          |                     |              |            | P43212    |                  |               |                | 0.0          |                       |                 |                                  |             |             |           |              | 1              |
| C Lines          |             |                    |                  |                  |                |         |                         |           |                       |          |                     |              |            | P40212    |                  |               |                |              |                       |                 |                                  |             |             |           |              |                |
| n L <b>as</b> te | 685 Y L     | 1754               |                  | P48212 - GD , D  | 0,20-90,90,90  | ď       | Geleut                  | - 18      | **                    |          |                     |              |            | P-0010    |                  |               |                | 0.2          |                       |                 |                                  |             |             |           |              |                |
| d Liena          |             | 128                |                  | P49212 - (50 , 9 | 0,20-80,90,90) | , a     | Gefault                 | 1.8       | **                    |          |                     |              |            | PHILIP    |                  |               |                | 0.2          |                       |                 |                                  |             |             | ~         |              |                |
| ¢                |             |                    |                  |                  |                |         |                         |           |                       |          |                     |              |            |           |                  |               |                |              |                       |                 |                                  |             |             | >         |              |                |
|                  | THOME       |                    |                  |                  |                |         |                         |           |                       |          |                     |              |            |           |                  |               |                |              |                       |                 | 5+                               |             |             | ent       |              |                |

LABEL INSTRUCTIONS
Please print the following three labels and use as follows:
1) Dewar Label: affix this label to your dewar which ensures it can be identified at all times at ALBA
2) Outward bound Address label: To be attached to the outside of your transport container
forshipment to ALBA
3) Return bound address label: The return address for your shipment (Please include this in
yourshipment, e.g. put it behind the outward bound address or in the transport container)

|      | 1) DEWAR          | LABEL: affix this to your DEWAR |
|------|-------------------|---------------------------------|
| ALBA | *null*            |                                 |
|      | Parcel label      | Dewar10                         |
|      | Shipment name     | Test_users                      |
|      | Number of parcels | 1                               |
|      |                   |                                 |
|      | Proposal number   | MX-2018002222                   |
|      | Laboratory name   | XALOC                           |
|      | Local contact     |                                 |
|      |                   |                                 |

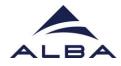

- Now you can proceed to Send Shipment to the Facility by pressing the blue button. The status of the shipment will change from OPENED to SENT TO ALBA. If the blue button is not active refresh the web page or go again to Shipment>List and choose your shipment.

| Home Shipment V Prot                                  |                    |                                                                        | lorer \vee 🛛 Offline Data Analysis \vee                                                                        | Ø SMIS                        | saron by protein acronym               | Log out MX2018002222@u2018002222 |
|-------------------------------------------------------|--------------------|------------------------------------------------------------------------|----------------------------------------------------------------------------------------------------|-------------------------------|----------------------------------------|----------------------------------|
| ielect (                                              | Shipment           |                                                                        |                                                                                                    |                               |                                        |                                  |
| rcols (16 Semples)<br>res                             |                    |                                                                        |                                                                                                    |                               |                                        | information Transport history    |
| 1-0022<br>cels (2 Bergles)                            | Name               | Test_users                                                             | Date 21-11-2022                                                                                                | Send shipment to the facility | Comments:                              | Edit                             |
| 0 ALBA<br>2002<br>1815 (2 Bengles)                    | Bearline           | BL13 - XALOC                                                           | Batter Gant Tar Asan                                                                                           |                               |                                        | Deleta                           |
| el<br>Terfraglioreen                                  | Rom                | Fernando Gil                                                           | Courier company -1                                                                                             | Alloved Reinto, parcels       |                                        |                                  |
| 2200                                                  |                    |                                                                        | Billing Reference 9999999999                                                                                   | Facial Reference              | MX-2010003332/WL18 - MMLDC/21-11-2023  |                                  |
| tels (80 Bengles)<br>BA                               | Return address     | Fernando Gil                                                           | and an area and a second and a second and a second and a second a second a second a second a second a second a | Person Reference              | MA - 2012/00/07/27/2012/               |                                  |
| tels (80 Bamples)                                     |                    |                                                                        |                                                                                                    |                               | AL-2010001112/16.13 - 16636/31-31-0011 |                                  |
| as (8) Sergies)<br>A.<br>0002<br>sa (15 Zergies)<br>, |                    |                                                                        | d Parcel X Import from CSV                                                                                     |                               |                                        | Current Statistica               |
| es do Senores)<br>IA<br>0002<br>IIII (10 Demoies)     | Content (1 Parcels | - 16 Samples - 0 Measured ) O Ad                                       |                                                                                                    |                               |                                        | Consert Damanna                  |
| es dil Banglesi<br>A<br>2002<br>(col (Sangles)<br>    | Content (1 Parcels | - 16 Samples - 0 Measured) O Ad<br>Securit<br>and to ALSA<br>Mark ALSA |                                                                                                    |                               |                                        |                                  |
| es di Sarones A                                       | Content (1 Parcels | - 16 Samples - 0 Measured)                                             |                                                                                                    |                               |                                        | © Add container<br>ES Exel       |

- When the day of your beamtime has arrived it is time for preparing your experiment. To do that, go to the Prepare experiment tab in the main menu.

| Image: Control of the set of the set of the se                                |      |   |                    |         |              |                |                 |               | C SMS             | exerch by protein ac | ita ya       | Log out MD | 2018002222@u2018002222 |
|----------------------------------------------------------------------------------------------------|------|---|--------------------|---------|--------------|----------------|-----------------|---------------|-------------------|----------------------|--------------|------------|------------------------|
| Kee towar         Live towar           9 Adjoinents candidates for MX00010000222         Comparison           C Display only adjoinents scheduled for Mars anxions on In processing status         Comparison           D Improvi         Express                                                                                                    | lect | 0 | Prepare Experiment |         |              |                |                 |               |                   |                      |              |            |                        |
| Subpretts candidates for IS/2010002222      Display any subpretts scheduled for future sessions or in processing status      former      former                                                                                                    |      |   |                    |         |              |                |                 |               |                   |                      | (i)          |            |                        |
| Chipley only whipmosts scheduled for future assistance or in processing status  prove  prove prove  prove  prove  prove prove prove prove prove prove prove prove prove prove prove prove prove prove prove prove prove prove prove prove prove prove prove prove prove prove prove prove prove prove prove prove prove prove prove prove prove prove prove prove prove prove prove prove prove prove prove prove |      |   |                    |         |              | 1.0            | leiett ählphett |               |                   | Lost Se              | ingle Charge |            |                        |
| Biginet Biginet                                                                                                    |      |   |                    | 0 shipm | enta candida | tes for MX2018 | 002222          |               |                   |                      |              |            |                        |
|                                                                                                    |      |   |                    | 🗹 Displ | ay only ship | nents schedule | d for future    | sessions or i | processing status |                      |              |            |                        |
|                                                                                                    |      |   |                    | Name    |              |                |                 |               |                   |                      |              |            |                        |
|                                                                                                    |      |   |                    |         |              |                |                 |               |                   |                      |              |            |                        |
|                                                                                                    |      |   |                    |         |              |                |                 |               |                   |                      |              |            |                        |
|                                                                                                    |      |   |                    |         |              |                |                 |               |                   |                      |              |            |                        |
|                                                                                                    |      |   |                    |         |              |                |                 |               |                   |                      |              |            |                        |
|                                                                                                    |      |   |                    |         |              |                |                 |               |                   |                      |              |            |                        |
|                                                                                                    |      |   |                    |         |              |                |                 |               |                   |                      |              |            |                        |
|                                                                                                    |      |   |                    |         |              |                |                 |               |                   |                      |              |            |                        |
|                                                                                                    |      |   |                    |         |              |                |                 |               |                   |                      |              |            |                        |
|                                                                                                    |      |   |                    |         |              |                |                 |               |                   |                      |              |            |                        |
|                                                                                                    |      |   |                    |         |              |                |                 |               |                   |                      |              |            |                        |
|                                                                                                    |      |   |                    |         |              |                |                 |               |                   |                      |              |            |                        |

- After unclicking the "Display only shipments scheduled for future sessions or in processing status" check, you will see your shipment.

| Home Shipment | <ul> <li>Proteins and Crystals New Y</li> </ul> | Prepare Experim | ent Data    | Explorer V    | Offline Data     | Analysis \vee            | Ø SMIS                                                                         | search by protein acronym |   | 💽 Log | g out MX2018002222@w2018 | 00222 |
|---------------|-------------------------------------------------|-----------------|-------------|---------------|------------------|--------------------------|--------------------------------------------------------------------------------|---------------------------|---|-------|--------------------------|-------|
| ict           | Prepare Experiment                              |                 |             |               |                  |                          |                                                                                |                           |   |       |                          |       |
|               |                                                 |                 |             |               |                  |                          |                                                                                |                           |   |       |                          |       |
|               |                                                 |                 |             |               | Select Shipment  |                          |                                                                                | Load Sample Charger       |   |       |                          |       |
|               |                                                 |                 |             |               |                  |                          |                                                                                |                           |   |       |                          |       |
|               |                                                 | 31 shipm        | ints candid | ates for MX20 | 18002222         |                          |                                                                                |                           |   |       |                          |       |
|               |                                                 | Display         | only shipn  | nents schedul | led for future s | essions or in            | processing status                                                              |                           |   |       |                          |       |
|               |                                                 |                 | Shipment    |               |                  | eriment                  |                                                                                |                           |   |       |                          |       |
|               |                                                 | Name            | 5585.6      | Created on    | Station          | beanitre                 |                                                                                |                           |   |       |                          |       |
|               |                                                 |                 |             |               |                  |                          |                                                                                |                           | 0 |       |                          |       |
|               |                                                 | Test_users      | SENT TO A   | 25-15-0022    | 21-11-0022       | BL13-XALOD<br>BL13-XALOD | 1 parcels / 1 containers (16 samples)<br>1 parcels / 8 containers (20 samples) |                           | 0 | 0     | ^                        |       |
|               |                                                 | 20220329        | AT ALEA     | 29-03-0022    | 29-03-0022       | 8,13-34,00               | 2 percela / 2 containers (16 samples)                                          |                           | ő |       |                          |       |
|               |                                                 | 100-4-2H        | AT AL8A     | 29-03-0002    | 29-02-0022       | 8,13-25,00               | 1 DATA IS / 1 DOTATIONS (15 SAMDINE)                                           |                           | ŏ | 0     |                          |       |
|               |                                                 | marinal         | AT ALEA     | 00-00-0002    | 03-03-0002       | 8-13-35-00               | 2 percela / 2 containers (17 samples)                                          |                           | ő |       |                          |       |
|               |                                                 | Test_BUL_M      | AT ALBA     | 18-10-0021    | 31-10-0021       | 8,13-3,4,00              | 1 parcels / 4 containers (82 samples)                                          |                           | õ | 0     |                          |       |
|               |                                                 | ALBA211000      | AT ALBA     | 21-10-0020    | 21-10-0000       | 8,13-39,00               | 1 percela / 1 containera (0 samples)                                           |                           | 0 |       |                          |       |
|               |                                                 | \$N(0) KAL00    | AT ALBA     | 22-01-0020    | 21-01-0020       | 8113-305-00              | 1 parcels / 2 containers (26 samples)                                          |                           | 0 |       |                          |       |
|               |                                                 | ship-00190328   | AT ALBA     | 20-02-0219    |                  |                          | 1 percels / 4 containers (5 samples)                                           |                           | 0 |       |                          |       |
|               |                                                 | ahip-00000922   | AT ALBA     | 22-09-0020    |                  |                          | 2 percels / 2 containers (2 samples)                                           |                           | 0 | 0     |                          |       |
|               |                                                 | \$N(p-00001001  | AT ALBA     | 21-10-0020    |                  |                          | 1 percets / 1 containers (0 sempres)                                           |                           | 0 | 0     |                          |       |
|               |                                                 | ALBA00210       | AT ALBA     | 18-03-0021    |                  |                          | 1 parcels / 1 containers (0 samples)                                           |                           | 0 | 0     |                          |       |
|               |                                                 | AL8A20210       | AT ALBA     | 19-03-0021    |                  |                          | 1 percets / 1 containers (10 samples)                                          |                           | 0 | •     |                          |       |
|               |                                                 | ALBA20210       | AT ALBA     | 19-03-0021    |                  |                          | 1 parcels / 1 containers (10 samples)                                          |                           | 0 |       |                          |       |
|               |                                                 | \$NIp-20210330  | AT ALBA     | 30-03-0021    |                  |                          | 1 parcels / 1 containers (15 samples)                                          |                           | 0 | •     |                          |       |
|               |                                                 | ship-00010330   | AT ALBA     | 30-03-0021    |                  |                          | 1 percela / 1 containers (15 aampies)                                          |                           | 0 |       |                          |       |
|               |                                                 | \$hip-00210414  |             | 13-04-0021    |                  |                          | 1 perceis / 1 containers (16 samples)                                          |                           | 0 |       | ~                        |       |
|               |                                                 |                 |             |               |                  |                          |                                                                                |                           | ^ | 0     |                          |       |

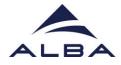

- Choose your shipment by pressing the add icon on the right. The line will change to orange and press Next (green button below)

| 2    | ExiMX | Extended ISPy8 for Molaria |                                                                                                    |                                                                                                    |                                                                                                    |                                        |                                        |                                                                                                    |                          |                                         |                            | Names of Contractor<br>Names of Contractor | A MARY               |
|------|-------|----------------------------|----------------------------------------------------------------------------------------------------|----------------------------------------------------------------------------------------------------|----------------------------------------------------------------------------------------------------|----------------------------------------|----------------------------------------|----------------------------------------------------------------------------------------------------|--------------------------|-----------------------------------------|----------------------------|--------------------------------------------|----------------------|
|      |       |                            |                                                                                                    |                                                                                                    |                                                                                                    |                                        |                                        | O SMID                                                                                                    | Adards 10 bulles strauba |                                         | .0                         |                                            | 18002222@u2010002222 |
| et : | (     | Prépara Experiment         |                                                                                                    |                                                                                                    |                                                                                                    |                                        |                                        |                                                                                                    |                          |                                         |                            |                                            |                      |
|      |       |                            |                                                                                                    |                                                                                                    |                                                                                                    |                                        |                                        |                                                                                                    | (i)                      |                                         |                            |                                            |                      |
|      |       |                            |                                                                                                    |                                                                                                    |                                                                                                    | Beaut Branes                           |                                        |                                                                                                    |                          |                                         |                            |                                            |                      |
|      |       |                            |                                                                                                    |                                                                                                    |                                                                                                    | Seed Digners                           |                                        |                                                                                                    | used Banare Charger      |                                         |                            |                                            |                      |
|      |       |                            |                                                                                                    |                                                                                                    | ents schedu                                                                                                    | led for future :                       | sessions or in                         | processing status                                                                                                    |                          |                                         |                            |                                            |                      |
|      |       |                            | Name                                                                                                    | Status .                                                                                                    | Created on                                                                                                    | digit or                               | beamine                                |                                                                                                    |                          |                                         |                            |                                            |                      |
|      |       |                            | 7461.0000                                                                                                    | -                                                                                                    | Dest-dest                                                                                                    | 2100-01-02                             | 8.13-XAL00                             | Tamora I Constants (18 samples)                                                                                                    |                          | 0                                       |                            | 0                                          |                      |
|      |       |                            | adds/ferfrag .                                                                                                    | AT ALBA                                                                                                    | 27-04-0002                                                                                                    | 27-9+-0022                             | 8-13-34-00                             | 1 percent / 8 percentage (80 percentage)                                                                                                    |                          | 0                                       | 0                          |                                            |                      |
|      |       |                            | 20220429                                                                                                    | AT ALBA                                                                                                    | 29-03-2022                                                                                                    | 29-03-0022                             | 8.15-34.00                             | 3 second / 2 contentes (16 semples)                                                                                                    |                          | 0                                       |                            |                                            |                      |
|      |       |                            |                                                                                                    |                                                                                                    |                                                                                                    |                                        |                                        |                                                                                                    |                          |                                         |                            |                                            |                      |
|      |       |                            | 1000-ALDH                                                                                                    | AT ALBA                                                                                                    | 29-03-0102                                                                                                    | 29-05-2022                             | 8.13-104.00                            | 1 percent / 1 contenters (18 services)                                                                                                    |                          | 0                                       | 60                         |                                            |                      |
|      |       |                            | NOR-ALDH                                                                                                    | AT ALBA                                                                                                    | 29-03-0102                                                                                                    | 19-05-0002                             | 8,13-X4,00<br>8,13-X4,00               | 1 percent - 1 containers (18 samples)<br>2 percents - 2 containers (17 samples)                                                                                                    |                          | 0                                       | 8                          | _                                          |                      |
|      |       |                            | meteal                                                                                                    |                                                                                                    |                                                                                                    |                                        |                                        |                                                                                                    |                          |                                         | 2                          |                                            |                      |
|      |       |                            | ranas<br>Neukisua                                                                                                    | AT ALBA                                                                                                    | 03-03-0000                                                                                                    | 1000-05-0001                           | 8.13-XAL00                             | 2 partelle / 2 containere (17 eamples)                                                                                                    |                          | Ö                                       | 1                          |                                            |                      |
|      |       |                            | rvansai<br>Teal_Alti_as.<br>ALBA21+000                                                                                                    | AT ALBA<br>AT ALBA                                                                                                    | 03-03-0002<br>16-10-2021                                                                                                    | 89-65-0002<br>81-10-2021               | 8.13-XAL00<br>8.13-XAL00               | Exercisie / Exortement (17 exercise)<br>1 percent / Exortement (82 exercises)                                                                                                    |                          | 0000                                    |                            |                                            |                      |
|      |       |                            | rvansai<br>Teal_Alti_as.<br>ALBA21+000                                                                                                    | AT ALBA<br>AT ALBA<br>AT ALBA<br>AT ALBA                                                                              | 03-03-0002<br>16-10-2021<br>31-10-2020                                                                                                    | 89-65-0002<br>89-90-0021<br>29-90-0020 | 8.13-X4.00<br>8.15-X4.00<br>8.13-X4.00 | E persen i 2 contenen (17 sergene)<br>1 persen i a contenen (82 sergene)<br>1 persen i 1 contenen (82 sergene)                                                                                                    |                          | 00000                                   |                            |                                            |                      |
|      |       |                            | rana<br>Telukinuk<br>ALBA211020<br>Bristickauto                                                                                                    | AT ALBA<br>AT ALBA<br>AT ALBA<br>AT ALBA<br>AT ALBA                                                                   | 03-03-0002<br>16-10-0021<br>21-10-0000<br>02-01-0000                                                                                                    | 89-65-0002<br>89-90-0021<br>29-90-0020 | 8.13-X4.00<br>8.15-X4.00<br>8.13-X4.00 | В запова / 2 сопатная (17 вапуза)<br>1 расона / 4 сопатная (82 вапуза)<br>1 расона / 1 сопатная (3 вапуза)<br>1 расона / 2 сопатная (38 вапуза)                                                                                                    |                          | 0000                                    | 80000                      |                                            |                      |
|      |       |                            | 1941,611,04<br>1942,611,04<br>41,84211000<br>91102140,00<br>9110-0110028                                                                                                    | AT ALBA<br>AT ALBA<br>AT ALBA<br>AT ALBA<br>AT ALBA<br>AT ALBA                                                        | 03-03-0000<br>18-10-000<br>51-10-0000<br>02-01-0000<br>03-03-0010                                                                                         | 89-65-0002<br>89-90-0021<br>29-90-0020 | 8.13-X4.00<br>8.15-X4.00<br>8.13-X4.00 | В ракова I В солалнов (17 вализов)<br>1 ракова I в солалнов (18 вализов)<br>1 ракова I 1 солалнов (8 вализов)<br>1 ракова I 8 солалнов (8 вализов)<br>1 ракова I 8 солалнов (8 вализов)                                                                                                    |                          | 000000000000000000000000000000000000000 | 8.000<br>000<br>000<br>000 |                                            |                      |
|      |       |                            | 1987-88<br>1982,587,98<br>41,84,211000<br>9110,024,000<br>9110,0214000<br>9110,02014000<br>9110,000014000                                                                                                    | AT ALBA<br>AT ALBA<br>AT ALBA<br>AT ALBA<br>AT ALBA<br>AT ALBA                                                        | 03-03-0000<br>14-16-0000<br>23-01-0000<br>22-01-0000<br>23-03-021-0<br>22-09-0000                                                                         | 89-65-0002<br>89-90-0021<br>29-90-0020 | 8.13-X4.00<br>8.15-X4.00<br>8.13-X4.00 | 2 person - 2 containes (17 services<br>1 person - 2 containes (82 services)<br>1 person - 1 containes (82 services)<br>1 person - 2 containes (8 services)<br>1 person - 2 containes (8 services)<br>2 person - 2 containes (8 services)                                                                                                    |                          | 000000                                  |                            |                                            |                      |
|      |       |                            | 1987-88<br>1982,587,98<br>41,84,211000<br>9110,024,000<br>9110,0214000<br>9110,02014000<br>9110,000014000                                                                                                    | AT ALBA<br>AT ALBA<br>AT ALBA<br>AT ALBA<br>AT ALBA<br>AT ALBA                                                        | 03-03-0000<br>14-16-0000<br>23-01-0000<br>23-01-0000<br>23-03-02118<br>23-09-02000<br>21-16-0000                                                          | 89-65-0002<br>89-90-0021<br>29-90-0020 | 8.13-X4.00<br>8.15-X4.00<br>8.13-X4.00 | 2 дитова - 2 сответно (17 ветова)<br>1 раска - 2 сответно (16 ветова)<br>1 раска - 1 сответно (26 ветова)<br>1 раска - 1 сответно (26 ветова)<br>1 раска - 2 сответно (26 ветова)<br>2 ветов - 2 сответно (28 ветова)<br>2 ветов - 2 сответно (28 ветова)<br>1 раска - 2 сответно (28 ветова)                                                                                                    |                          | 00000000                                |                            |                                            |                      |
|      |       |                            | 199188<br>1992,800,90<br>9192,945,00<br>9192,945,00<br>9192,945,00<br>9192,000,000<br>9192,000,000,000<br>9192,000,000,000,000,000,000,000,000,000,0                                                                                                    | AT ALBA<br>AT ALBA<br>AT ALBA<br>AT ALBA<br>AT ALBA<br>AT ALBA<br>AT ALBA<br>AT ALBA                                  | 03-03-0000<br>16-10-0000<br>20-01-0000<br>28-03-0014<br>20-03-0000<br>21-10-0000<br>16-03-0001                                                            | 89-65-0002<br>89-90-0021<br>29-90-0020 | 8.13-X4.00<br>8.15-X4.00<br>8.13-X4.00 | 2 занова 2 силония (7 актурно<br>1 ранна - а слонена (6 актурно<br>1 ранна - 1 силония (6 актурно<br>1 ранна - 1 силония (6 актурно<br>1 ранна - 2 силония (6 актурно<br>2 ранна - 2 ранняма (7 актурно<br>1 ранна - 1 ранняма (7 актурно<br>1 ранна - 1 силония (7 актурно<br>1 ранна - 1 силония (7 актурно                                                                                                    |                          | 000000000000000000000000000000000000000 |                            |                                            |                      |
|      |       |                            | 199188<br>1992,801,34<br>4.8421-025<br>8193,94,00<br>919-0219022<br>819-0202022<br>819-0202022<br>819-0202022<br>4.8420210<br>4.8420210                                                                                                    | AT ALBA<br>AT ALBA<br>AT ALBA<br>AT ALBA<br>AT ALBA<br>AT ALBA<br>AT ALBA<br>AT ALBA<br>AT ALBA<br>AT ALBA            | 03-03-0200<br>16-10-000<br>21-10-000<br>22-01-000<br>22-01-000<br>22-10-000<br>21-10-000<br>16-09-000<br>16-09-000<br>16-09-000<br>16-09-000<br>16-09-000 | 89-65-0002<br>89-90-0021<br>29-90-0020 | 8.13-X4.00<br>8.15-X4.00<br>8.13-X4.00 | E parces i E partemente (17 services)<br>1 genera - La partemente (16 services)<br>1 genera - La partemente (16 services)<br>1 genera - La partemente (16 services)<br>1 genera - La partemente (16 services)<br>1 genera - La partemente (16 services)<br>1 genera - La partemente (16 services)<br>1 genera - La partemente (16 services)<br>1 genera - La partemente (16 services)<br>1 genera - La partemente (16 services)                                                                                                    |                          | 000000000000000000000000000000000000000 |                            |                                            |                      |
|      |       |                            | 198188<br>1982,881,98<br>41,8421-000<br>91920344-000<br>91920344-000<br>91920344-000<br>91920344-000<br>41,84210<br>41,84220-0                                                                                                    | AT ALBA<br>AT ALBA<br>AT ALBA<br>AT ALBA<br>AT ALBA<br>AT ALBA<br>AT ALBA<br>AT ALBA<br>AT ALBA<br>AT ALBA            | 01-03-0200<br>19-10-0200<br>20-10-0200<br>20-01-0200<br>20-00-0200<br>20-10-0200<br>19-00-0200<br>19-00-0200<br>19-00-0200<br>19-00-0200<br>19-00-0200    | 89-65-0002<br>89-90-0021<br>29-90-0020 | 8.13-X4.00<br>8.15-X4.00<br>8.13-X4.00 | E ancien : E conterne (C annuel)<br>( pances - L conterne (C annuel)<br>( pances - L conterne (C annuel)<br>( pances - L conterne (C annuel)<br>( pances - L conterne (C annuel)<br>E ancien 2 annuel ( annuel)<br>( pances - L conterne (C annuel)<br>( pances - L conterne (C annuel)<br>( pances - L conterne (C annuel)<br>( pances - L conterne (C annuel)                                                                                                    |                          | 000000000000000000000000000000000000000 |                            |                                            |                      |
|      |       |                            | 1987,801,401<br>1986,801,401<br>919,801,400<br>919,901,902<br>919,901,902<br>919,902,902<br>919,902,902<br>41,84,802<br>41,84,802 | AT ALBA<br>AT ALBA<br>AT ALBA<br>AT ALBA<br>AT ALBA<br>AT ALBA<br>AT ALBA<br>AT ALBA<br>AT ALBA<br>AT ALBA<br>AT ALBA | 00-05-0000<br>19-10-0000<br>20-01-0000<br>20-01-0000<br>20-00-0000<br>20-10-0000<br>19-00-0000<br>19-00-0000<br>19-00-0000<br>19-00-0000<br>19-00-0000    | 89-65-0002<br>89-90-0021<br>29-90-0020 | 8.13-X4.00<br>8.15-X4.00<br>8.13-X4.00 | S paresar i l'arrenne (17 enneme<br>1 paresa : a attrictione (26 enneme<br>1 paresa : a attrictione (26 enneme<br>1 paresa : a attrictione (26 enneme<br>1 paresa : a attrictione (26 enneme<br>1 paresa : a attrictione (26 enneme<br>1 paresa : a attrictione (26 enneme<br>1 paresa : a attrictione (26 enneme<br>1 paresa : a attrictione (26 enneme<br>1 paresa : a attrictione (26 enneme<br>1 paresa : a attrictione (26 enneme<br>1 paresa : a attrictione (26 enneme<br>1 paresa : a attrictione (26 enneme<br>1 paresa : a attrictione (26 enneme |                          | 000000000000000000000000000000000000000 |                            |                                            |                      |

- In the second step we are going to proceed to Load the Sample Changer.

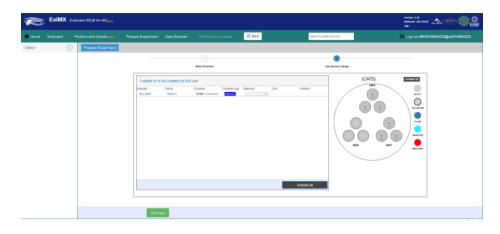

- Select the appropriate beamline, in that case BL13-XALOC

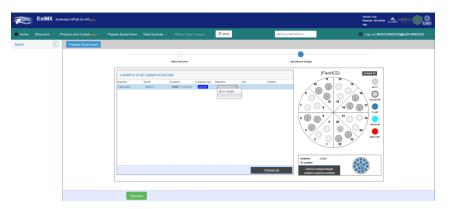

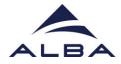

- Afterwards choose the position of your pucks following the instructions of your local contact.

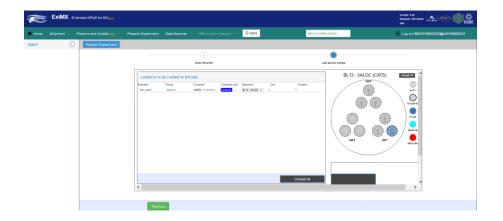

- At any time before the data collection you can add a PDB code of your protein for MR through the Dimple pipeline. Go to the tab Proteins&Crystals>List. Go to a protein previously declared and click the the "Crystal forms" tab. Press the "Structure" button corresponding to your crystal form and upload the PDB code.

| Home                                             |                                                                            |                                                   |                         |                      |                                                                                                    |                       | Help 🗸 🖸 SMS               | search by protein acronym  | 🕒 🖸 🖸                                         | .og out MX2018002222@  | Mg R    |
|--------------------------------------------------|----------------------------------------------------------------------------|---------------------------------------------------|-------------------------|----------------------|----------------------------------------------------------------------------------------------------|-----------------------|----------------------------|----------------------------|-----------------------------------------------|------------------------|---------|
| Ay Proteins                                      | (5)                                                                        |                                                   |                         |                      |                                                                                                    |                       |                            |                            |                                               |                        |         |
| 1150 Colle                                       | cled last time on I                                                        | Aar 17, 2021 1:02:2                               | 5 PM                    |                      |                                                                                                    |                       |                            |                            |                                               | Summary Crystel Forms  |         |
| insulin                                          |                                                                            |                                                   |                         |                      |                                                                                                    |                       |                            |                            |                                               | Crysta Form            |         |
| A16                                              | lpane Group a b                                                            |                                                   |                         |                      |                                                                                                    |                       | Frature                    |                            |                                               |                        | 1       |
| Eat                                              |                                                                            |                                                   | Add Dirvd               | -                    |                                                                                                    |                       | Ne structures defined yet  |                            |                                               |                        |         |
| Edt                                              |                                                                            |                                                   | Add Struct              | re                   |                                                                                                    |                       | No structures defined yet  |                            |                                               |                        |         |
| Edt                                              |                                                                            |                                                   | Add Struct              | -                    |                                                                                                    |                       | No structures defined yet  |                            |                                               |                        |         |
| Edit                                             |                                                                            |                                                   | Add Struct              | rei                  |                                                                                                    |                       | Na structures defines yet  |                            |                                               |                        |         |
| Edit                                             | 1 1                                                                        | 1 80 0 80                                         | Add Shud                |                      |                                                                                                    |                       | No structures defined yet  |                            |                                               |                        |         |
| Edit                                             | Undefined 0 0                                                              |                                                   | Add Shvd                | re .                 |                                                                                                    |                       | No structures defined yet  |                            |                                               |                        |         |
| Edit                                             | 0 0                                                                        |                                                   | Add Struct              | -                    |                                                                                                    |                       | his structures defined yet |                            |                                               |                        |         |
|                                                  |                                                                            |                                                   |                         |                      |                                                                                                    |                       |                            |                            | Versor: 128                                   |                        | •       |
|                                                  | ExiMX                                                                      | Extended (SPyE                                    | for MIX <sub>acto</sub> |                      |                                                                                                    |                       |                            |                            | Version: 1.38<br>Reference: 201740240<br>Jahr | الألار بتعريد          | 1       |
|                                                  |                                                                            |                                                   |                         | notens & Crystals or | <ul> <li>Osta Explorer -</li> </ul>                                                                             | < Manager ->          | нар – Озис                 | Terrary Philosopia neondru |                                               | الألار بتعريد          |         |
|                                                  |                                                                            |                                                   |                         | notene & Crystells   |                                                                                                    | < Manager             | Hety - Case                |                            |                                               |                        |         |
|                                                  |                                                                            |                                                   |                         | rolens & Cystels .cz | Add new Structure                                                                                               | < Manager             | нир - Ориг                 |                            |                                               | 2 out 10/20180422228f9 |         |
|                                                  |                                                                            |                                                   |                         | rolens & Crystals    |                                                                                                    |                       |                            |                            |                                               |                        |         |
| Home<br>Ny Protein<br>Real<br>Real               |                                                                            |                                                   |                         | rolens & Crystals    | Add new Structure<br>Group Name                                                                                 |                       |                            |                            |                                               | 2 out 10/20180422228f9 |         |
| Home<br>Ny Protein<br>Realt<br>Realt             | Shipment ~<br>6 ( 5)<br>estad kat time on                                  | Prepare Expe<br>Mer 17, 2021 1 023                |                         |                      | Add new Structure<br>Group Name<br>Items with same name                                                         |                       |                            |                            |                                               | 2 out 10/20180422228f9 | 1<br>Es |
| Home<br>Ny Protein<br>Read<br>Read               | Shipment -<br>G (5)<br>usted last time en-<br>space droup 4 1<br>PADP2 8 1 | Prepare Expe<br>Mer 17, 2021 1 623                | riment<br>5 PM          | 3                    | Add new Structure<br>Group Name<br>Items with same name<br>Symi<br>PDB<br>File input                            | will be grouped loget |                            |                            |                                               | 2 out 10/20180422228f9 |         |
| Home<br>My Protein<br>Radii<br>Coli              | Shipment                                                                   | Prepare Expe<br>Mer 17, 2021 1 023<br>0 0 0 0 0 0 | Firment S P34           |                      | Add new Structure<br>Group Name<br>Items with same name<br>Nymi<br>PDB                                          | will be grouped loget |                            |                            |                                               | 2 out 10/20160422228fg | 1<br>Es |
| Home<br>My Protein<br>Radio                      | Shipment                                                                   | Prepare Expe<br>Mer 17, 2021 1 623                | Firment S P34           |                      | Add new Structure<br>Group Name<br>Items with some name<br>Type:<br>PDB<br>File lepst<br>Down. No file selected | will be grouped loget |                            |                            |                                               | 2 out 10/20160422228fg | 1<br>Es |
| Home<br>My Protein<br>Radii<br>Coli              | Shipment                                                                   | Prepare Expe<br>Mer 17, 2021 1 023<br>0 0 0 0 0 0 | Annent                  |                      | Add new Structure<br>Group Name<br>Items with some name<br>Type:<br>PDB<br>File lepst<br>Down. No file selected | will be grouped loget |                            |                            |                                               | 2 out 10/20160422228fg | 1<br>Es |
| Home<br>My Protein<br>Radii<br>Col<br>Col<br>Col | Shipment                                                                   | Prepare Expe                                      | Ament<br>S Pat          |                      | Add new Structure<br>Group Name<br>Items with some name<br>Type:<br>PDB<br>File lepst<br>Down. No file selected | will be grouped loget |                            |                            |                                               | 2 out 10/20160422228fg |         |

- Download your Dimple results from:
  - Enter to your ISPyB session in the Home page

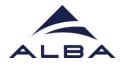

- Go to the data collection of interest (OSC). If Dimple processing worked nicely you will find the comment: "DIMPLE results available for EDNA\_proc DIMPLE results available for AUTO\_proc"
- Click the "Last collected results" tab.
- Click the autoPROC or EDNAproc processing. You will find the Dimple outputs at the "Attachments" section.
- Done!

## TROUBLESHOOTING

- How can I download a summary of my experiment in .csv format?
  - For the moment this option is not available in EXI, however temporarily you can download the .csv summary from the old versión of ISPyB (www.ispyb.cells.es/ispyb): Login>Press GO at MX proposal>Press Data Collection tab>View collections>Reports (first panel above)

| Schematics Fights Far                                            |                       | в                                                                                                    |                 |                |                                                         |                |            |                                          |     |                                               |              |                    |                        |                   |      |                                                                         |           | aryt |
|------------------------------------------------------------------|-----------------------|----------------------------------------------------------------------------------------------------|-----------------|----------------|---------------------------------------------------------|----------------|------------|------------------------------------------|-----|-----------------------------------------------|--------------|--------------------|------------------------|-------------------|------|-------------------------------------------------------------------------|-----------|------|
| ome Labrconta                                                    | cta Ship              | ment                                                                                                    | Samples         | Prepare        | experiment                                              | Data c         | ollection  | Feedback                                 |     | eferences Hel                                 | P            |                    |                        |                   |      |                                                                         |           | .000 |
| iew last sessions<br>iew all sessions<br>earch data<br>elections | Bart Date<br>DeamLine | Investment<br>Investment<br>Invest |                 |                |                                                         |                |            |                                          |     |                                               |              |                    |                        |                   |      |                                                                         |           |      |
|                                                                  | Reports               | ction i                                                                                                    | 110             | A Parat        | uters                                                   |                |            |                                          | Re  | erences                                       |              |                    |                        |                   |      |                                                                         |           |      |
|                                                                  | General               | raport                                                                                                    | X               | Ignor<br>low n | e RSymm in the<br>solution shell o<br>e I / Sigma in th | veri C         | 10         |                                          | W   | ion reporting dat<br>LOC<br>ase cite the appr |              |                    |                        |                   |      |                                                                         |           |      |
|                                                                  | Screenin              | g repo                                                                                                    | rti             | low n          | solution shell un                                       | nden (         |            | Update                                   |     |                                               | Download     | as BibTeX          |                        |                   |      |                                                                         |           |      |
|                                                                  |                       | DabGeletion                                                                                                    |                 |                |                                                         |                |            |                                          |     |                                               |              |                    |                        |                   |      |                                                                         |           |      |
|                                                                  | 5 DataCa              |                                                                                                    |                 |                |                                                         |                |            |                                          |     |                                               |              |                    |                        |                   |      |                                                                         |           |      |
|                                                                  | Seve.                 | 0 Đợ                                                                                                    | elment Paramete | es Rank ES     | MA 🛩                                                    |                |            |                                          |     |                                               |              |                    |                        |                   |      | Expand All Collapse i                                                   | ki Cea    | Gro  |
|                                                                  | Image<br>Prefix       | Run<br>No                                                                                                    | #<br>images     | Exp.<br>Param. | Status                                                  | Space<br>Group | Completene | Resolution                               | 0.0 | Unit_cell<br>A.A.C<br>acts. beit, parme       | Біфі<br>Туря | Protein<br>Actorym | Start<br>Sine -        | Sample<br>Ranking | Skip | Comments                                                                |           |      |
|                                                                  | Grant Berlin          | 2                                                                                                    | 600             | 0              | <b>00</b> 00                                            | P 41 21 2      | -          | 56.1329 - 3<br>1.2009 - 1<br>56.0695 - 1 |     | 79.29, 79.29, 36.89<br>90.00, 90.00, 90.00    | osc          | •                  | 16:40:10<br>02:03:2023 |                   |      | DIMPLE results available for EDNA_proc DIMPL<br>available for EDNA_proc | E results | 1    |
|                                                                  | live-text04           | 1                                                                                                    | 900             | 0              |                                                         | P 42 21 2      |            | 35.4255 - 2<br>0.896126<br>35.397 - 0    |     | 79.15, 79.15, 36.87<br>90.00, 90.00, 90.00    | osc          | 0                  | 16:31:47<br>02:03-2823 |                   |      | DIMPLE results available for AUTO_proc DIMPL<br>available for AUTO_proc | E results | 1    |
|                                                                  | net manualty mounted  | 1                                                                                                    | 2               | 0              |                                                         |                |            |                                          |     |                                               | Characteriza |                    | 14:13:20<br>02:03:2023 |                   |      | No diffraction. No diffraction.                                         |           |      |
|                                                                  | cef-83136             | 2                                                                                                    | 2               | 0              | <b>00</b> 00                                            |                |            |                                          |     |                                               | Characteriza |                    | 10:08:30 02:03:2023    |                   |      |                                                                         |           |      |